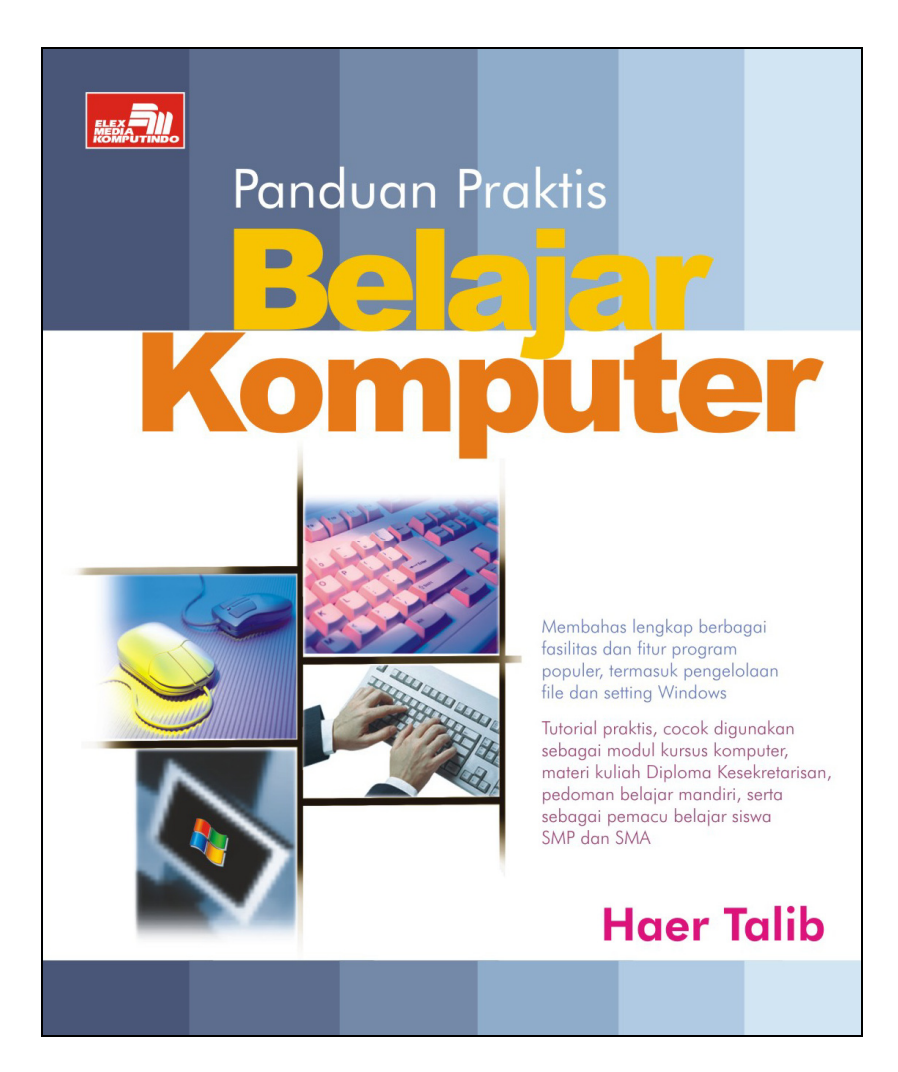

#### **Spesifikasi:**

**Ukuran:** 19x23 cm **Tebal:** 328 hlm **Harga:** Rp 57.800 **Terbit pertama:** Maret 2005 **Sinopsis singkat:** 

Buku ini merupakan sebuah tutorial belajar komputer bagi mereka yang ingin cepat mahir menggunakan komputer, baik untuk keperluan kantor, organisasi, maupun untuk aktivitas pribadi.

Pendekatan yang digunakan yakni tutorial praktis, berlatih menggunakan perangkat komputer dengan software yang paling banyak dijumpai. Dengan demikian seseorang yang belum pernah menggunakan komputer sekalipun bisa melakukannya dengan mengikuti petunjuk dalam buku ini.

Pembahasan juga dibuat selengkap mungkin mencakup berbagai fasilitas dan fitur program populer, termasuk pengelolaan file dan setting Windows. Bagi mereka yang sudah menggunakan komputer, buku ini memberikan banyak sekali tip dan trik dalam menyelesaikan pekerjaan secara efektif dan efisien.

Buku ini cocok digunakan sebagai modul kursus komputer, materi kuliah Diploma Kesekretarisan, pedoman belajar mandiri, bahkan sebagai pemacu belajar siswa SMP dan SMA.

## **DAFTAR ISI**

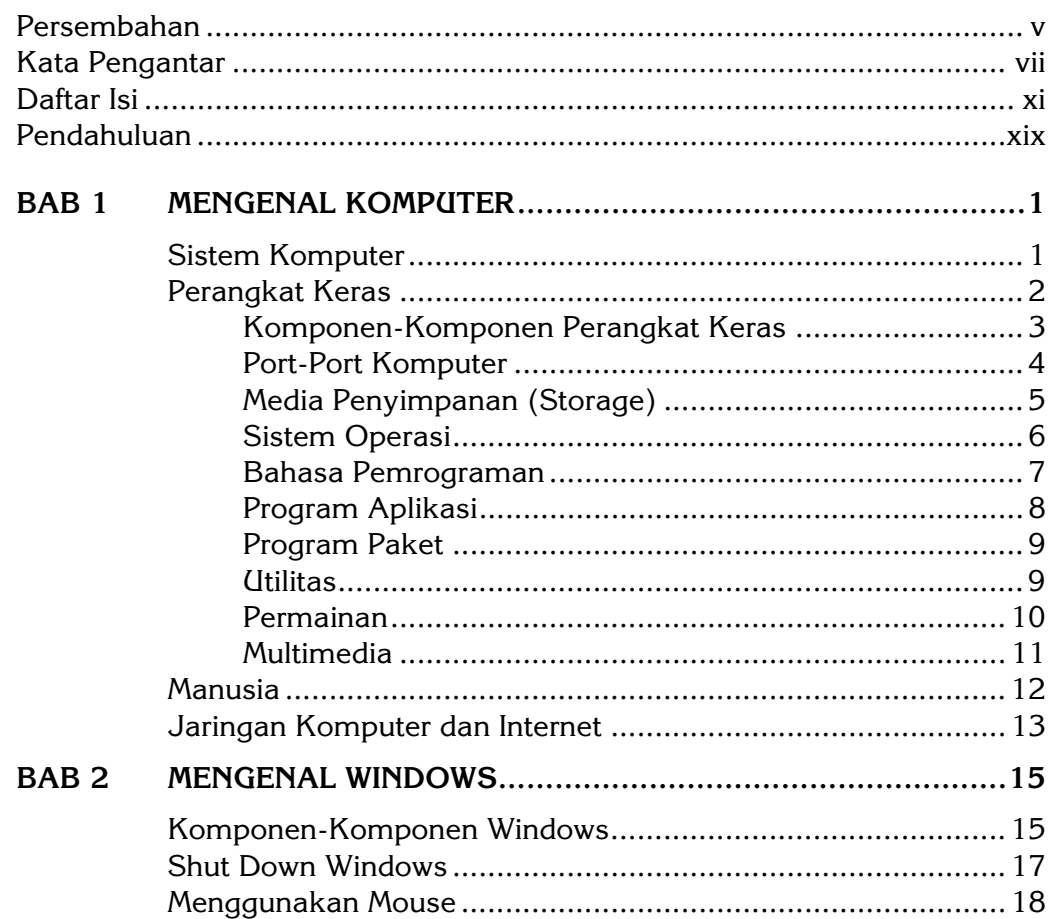

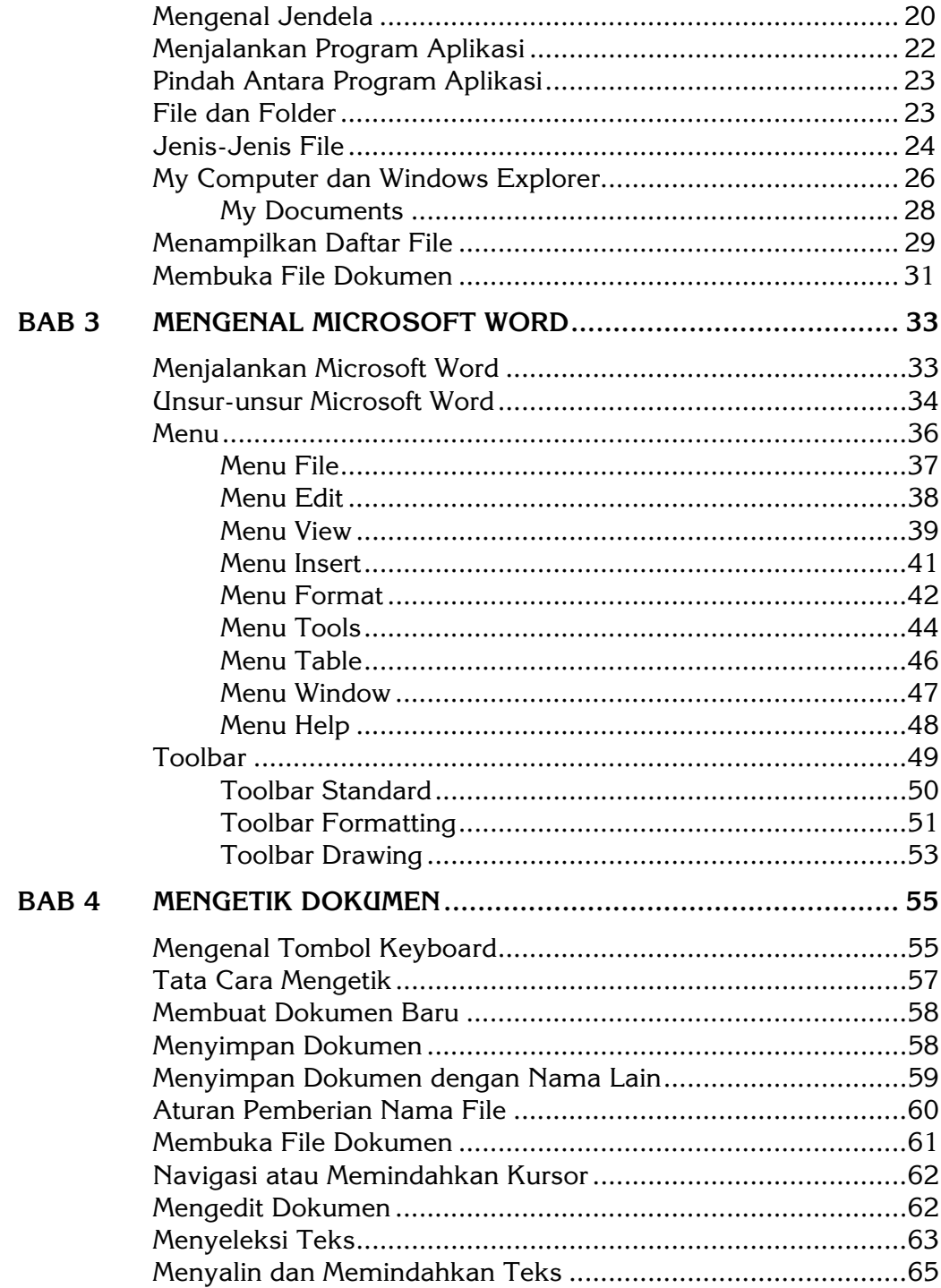

## *Daftar Isi* xiii

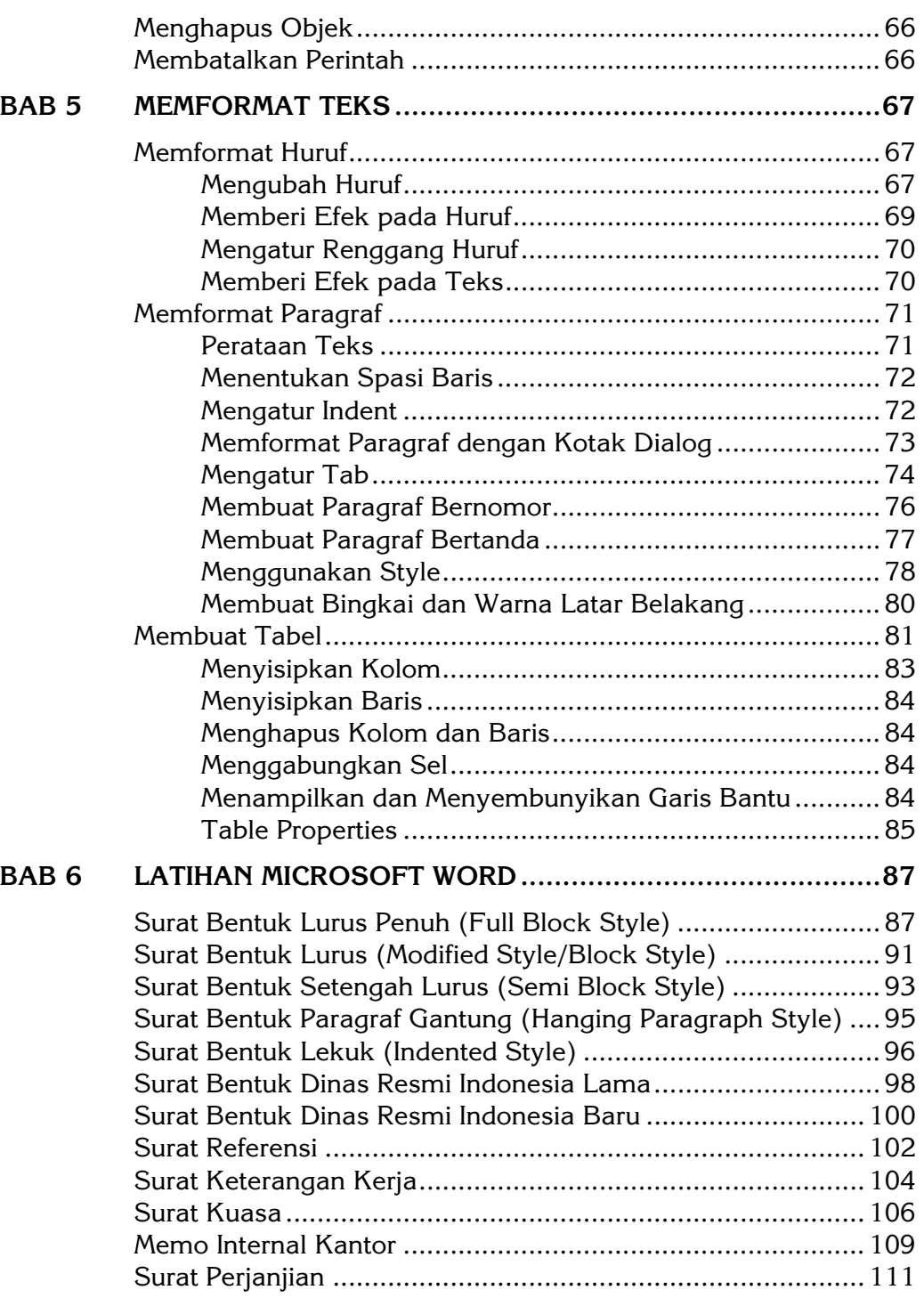

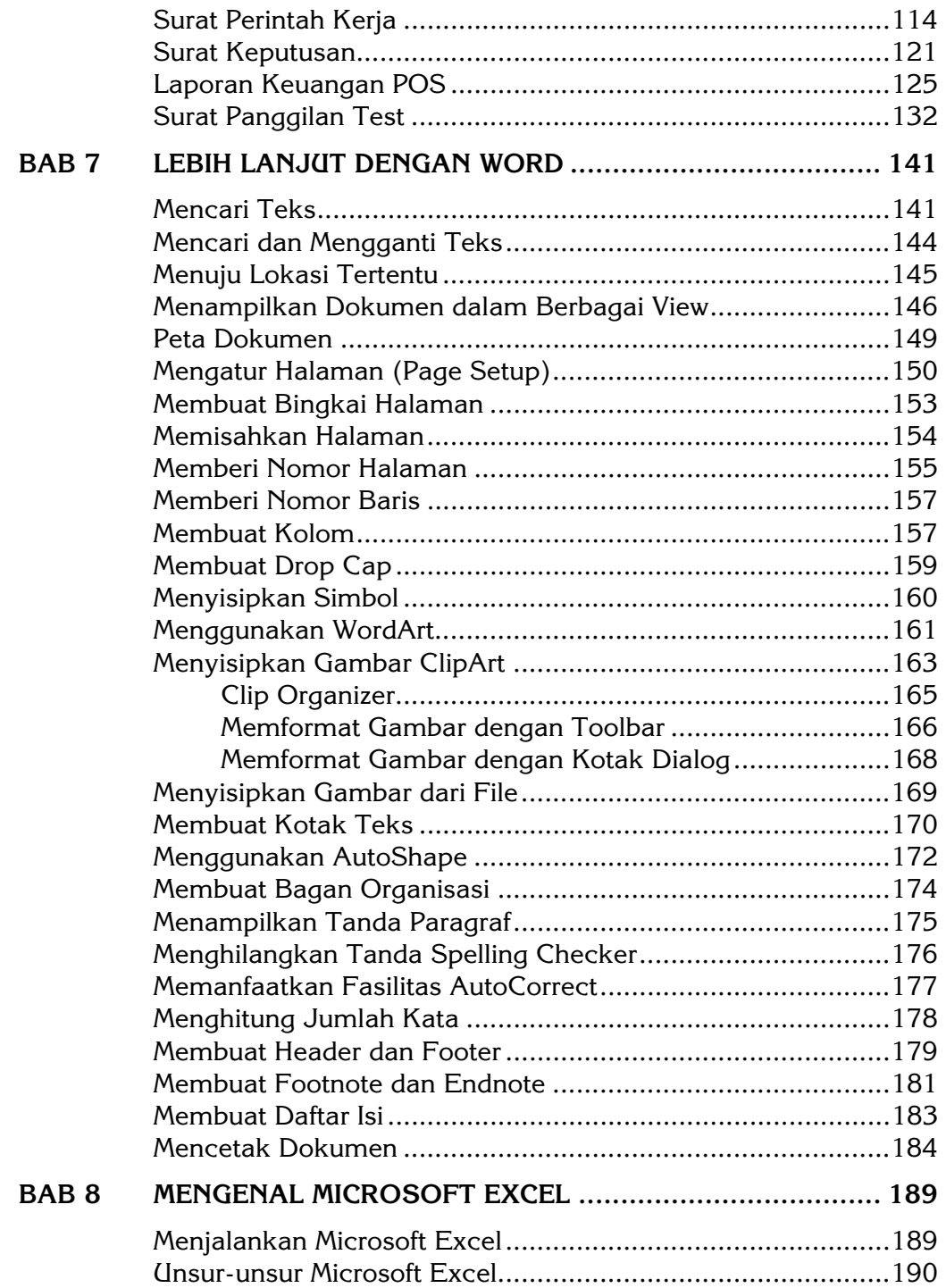

## **Daftar Isi**

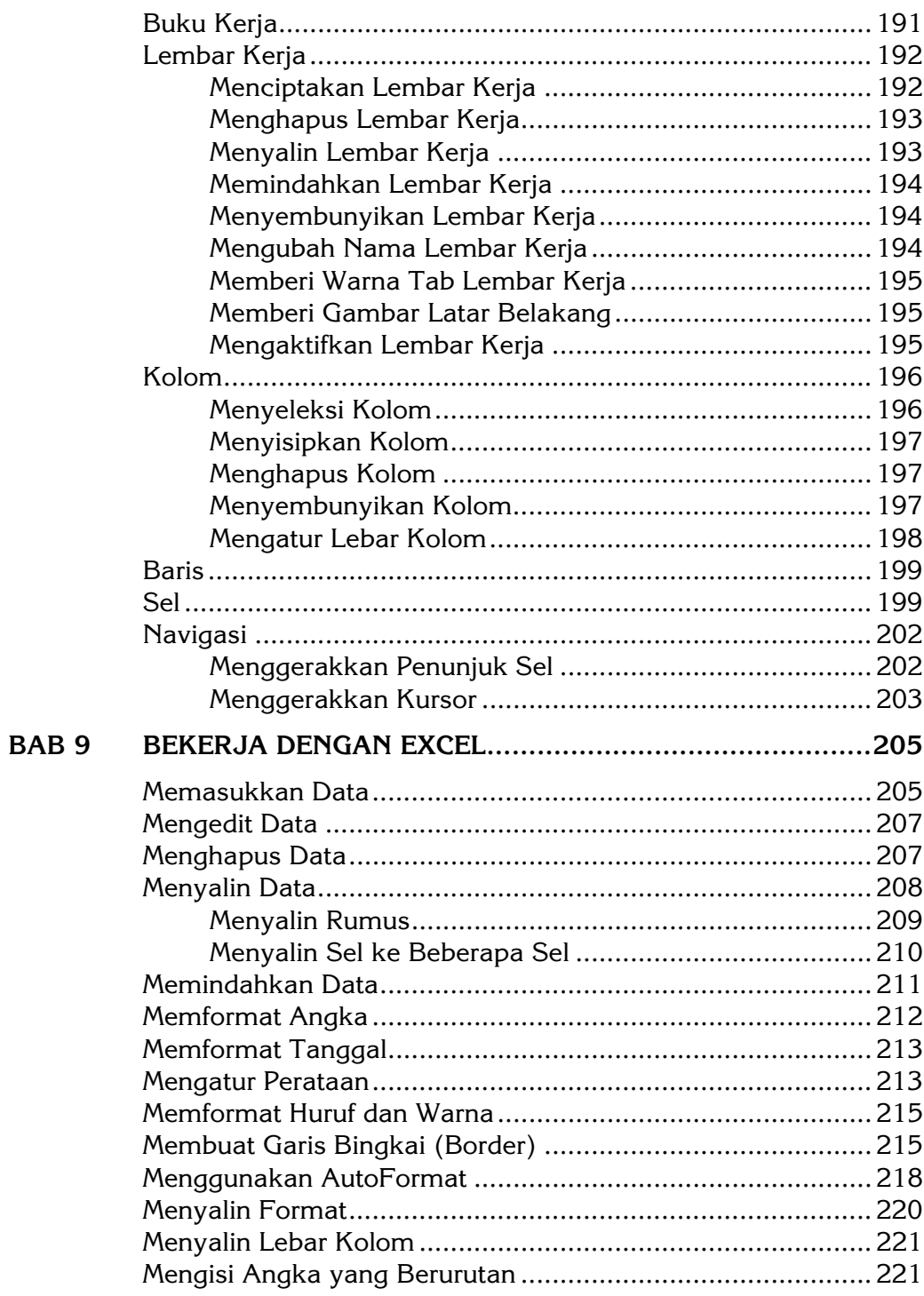

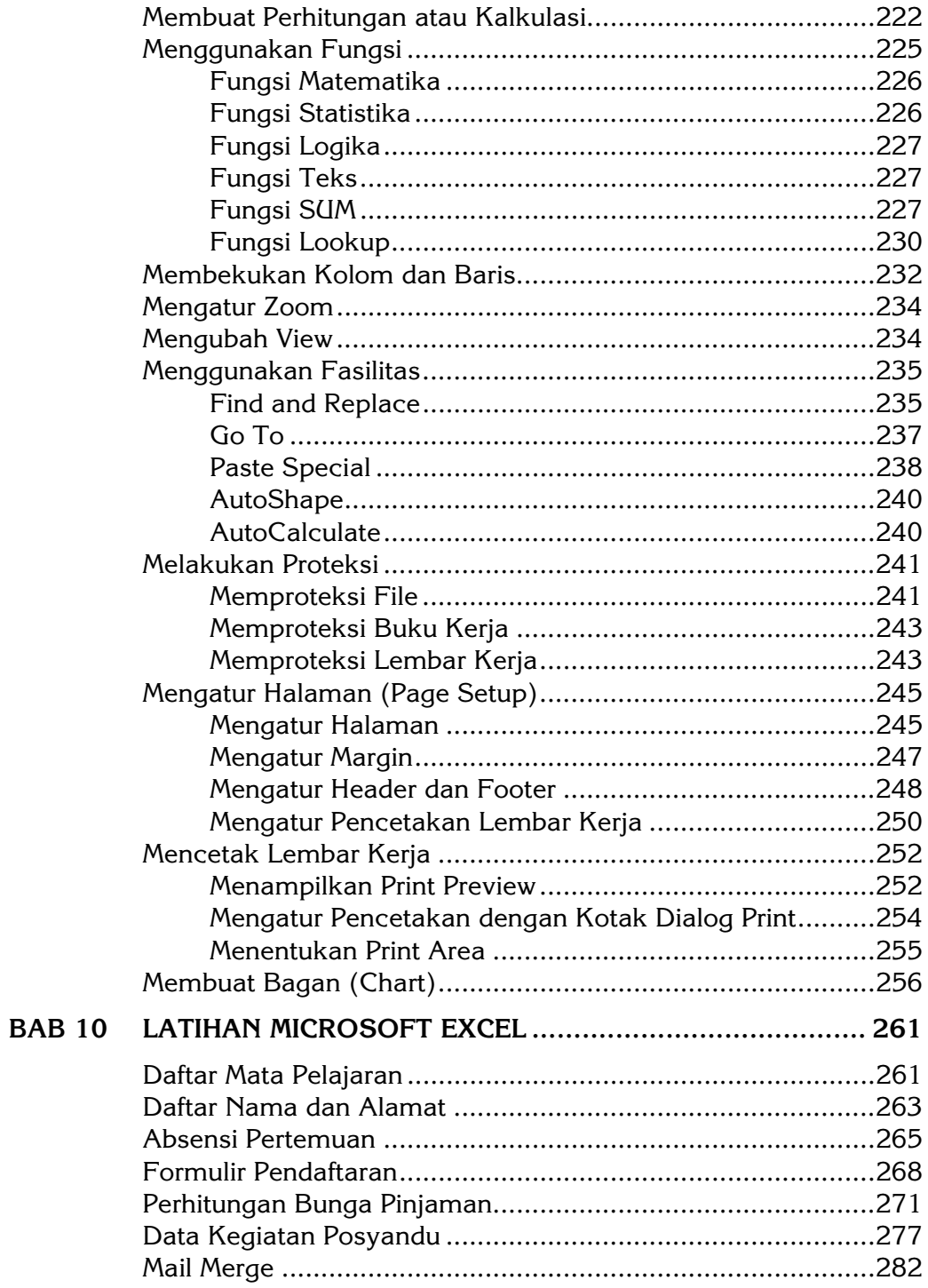

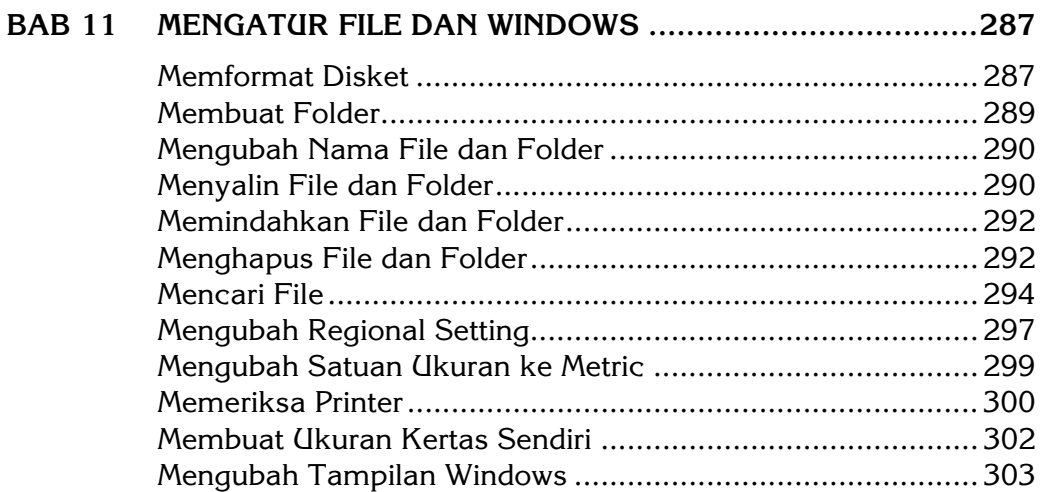

# *MENGENAL KOMPUTER*

**1** 

SEBELUM kita menggunakan komputer, sebaiknya kita mengenal terlebih dahulu apa yang disebut dengan komputer. Pengenalan ini penting agar kita bisa menggunakan komputer tersebut dengan sebaik-baiknya, berdaya guna tinggi dan tepat guna.

## **Sistem Komputer**

Umumnya, apa yang disebut orang sebagai "komputer" adalah seperangkat alat yang terdiri dari CPU, monitor, dan keyboard. Ada juga yang menyatakan bahwa CPU-lah yang disebut komputer, sementara alat-alat yang lain adalah pelengkapnya, dengan nama sendiri-sendiri seperti monitor, keyboard, mouse, printer dan lain-lain.

Sebenarnya, pengertian komputer lebih tepat jika disebut sebagai sistem komputer. Sistem komputer terdiri dari tiga perangkat (peranti), yaitu:

- Perangkat keras (*hardware*),
- Perangkat lunak (*software*), dan
- Manusia (*brainware*).

Alat-alat yang disebutkan di atas adalah contoh perangkat keras. Sistem komputer tidak bisa berjalan hanya dengan salah satu perangkat, tetapi memerlukan ketiga-tiganya.

## **Perangkat Keras**

Perangkat keras komputer yang kita kenal bisa digolongkan dalam tiga kelompok:

- Peranti masukan (*input device*);
- Peranti pengolah (*processing unit*);
- Peranti keluaran (*output device*).

Peranti masukan adalah peralatan yang kita gunakan untuk memasukkan data ke komputer, seperti keyboard, mouse, dan scanner.

Peranti pengolah adalah peralatan yang melakukan pengolahan data menjadi informasi, atau yang menjadi "otak" mesin komputer dalam melaksanakan perintah yang diberikan. Peranti pengolah ini sering disebut CPU (*central processing unit*/unit pengolah pusat) atau disebut juga *processor*.

Peranti keluaran adalah peralatan yang digunakan untuk menampilkan informasi hasil olahan komputer, seperti monitor, printer, dan speaker.

Dari penjelasan di atas dapat diketahui bahwa yang sering disebut-sebut CPU itu sebenarnya adalah bagian komputer yang melakukan pengolahan data (processor), berbentuk chip, dan dikenal dengan nama merk seperti Intel Pentium, Intel Celeron, AMD Athlon, dan sebagainya.

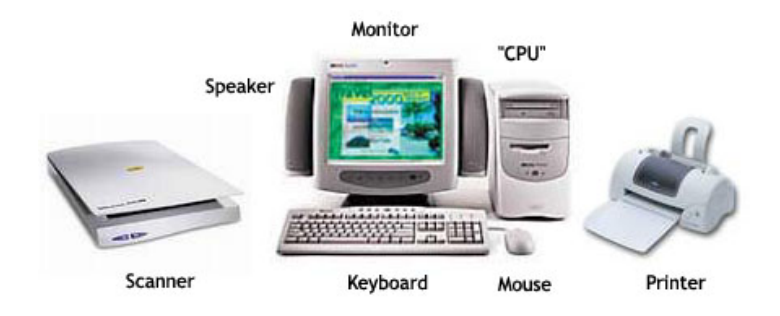

*Gambar 1-1. Perangkat keras komputer* 

Adapun "badan" (*casing*) komputer yang biasa disebut CPU tidak hanya mengandung *processor*, tetapi juga mengandung *mainboard* (atau disebut juga *mother-board*), *diskette drive*, *CD drive*, *harddisk*, *memory* (RAM), *VGA card*, *sound card*, *LAN card* (atau disebut juga *Ethernet card*), *modem*, dan sebagainya.

## **Komponen-Komponen Perangkat Keras**

Berikut ini sedikit dijelaskan tentang fungsi beberapa perangkat keras dan komponen-komponen yang umum kita gunakan:

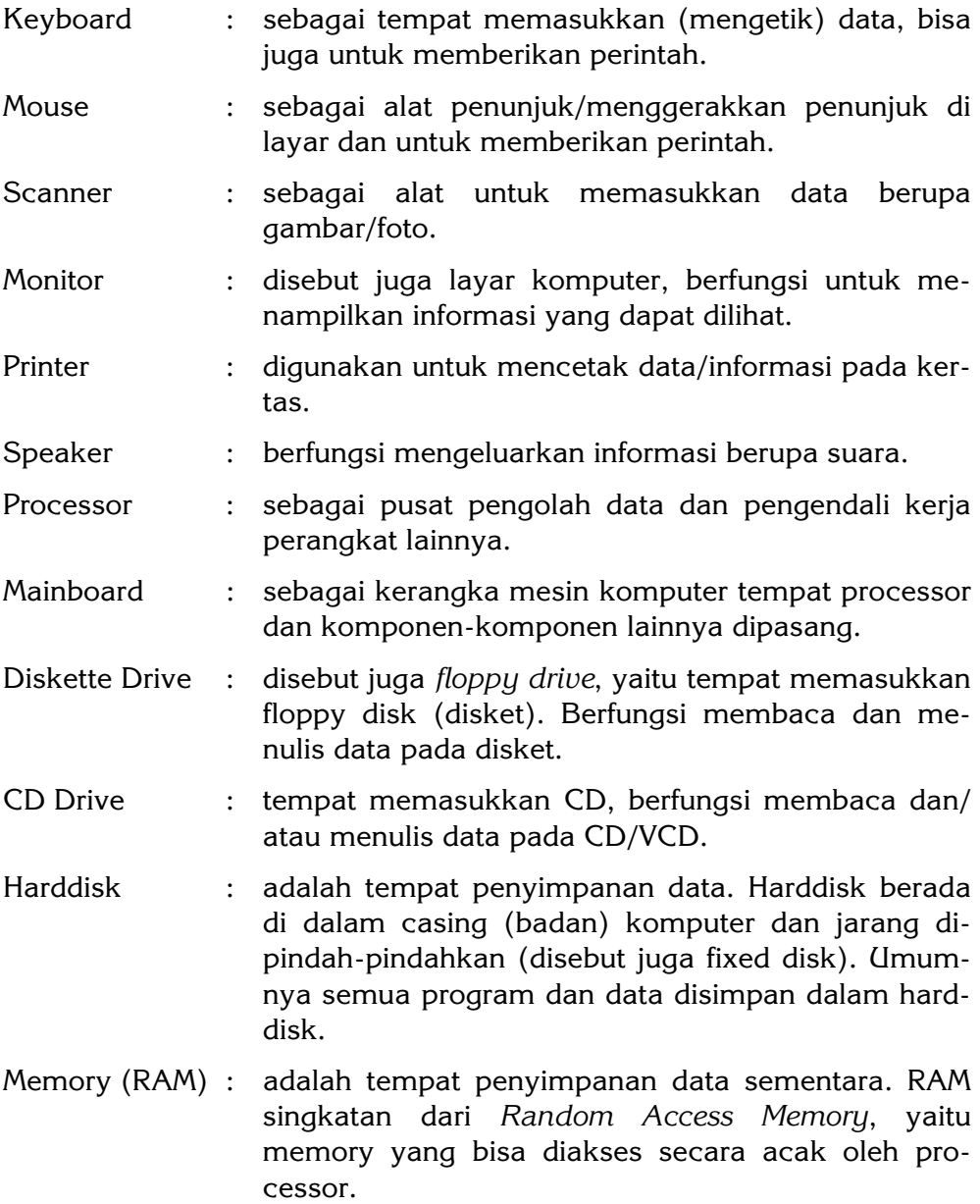

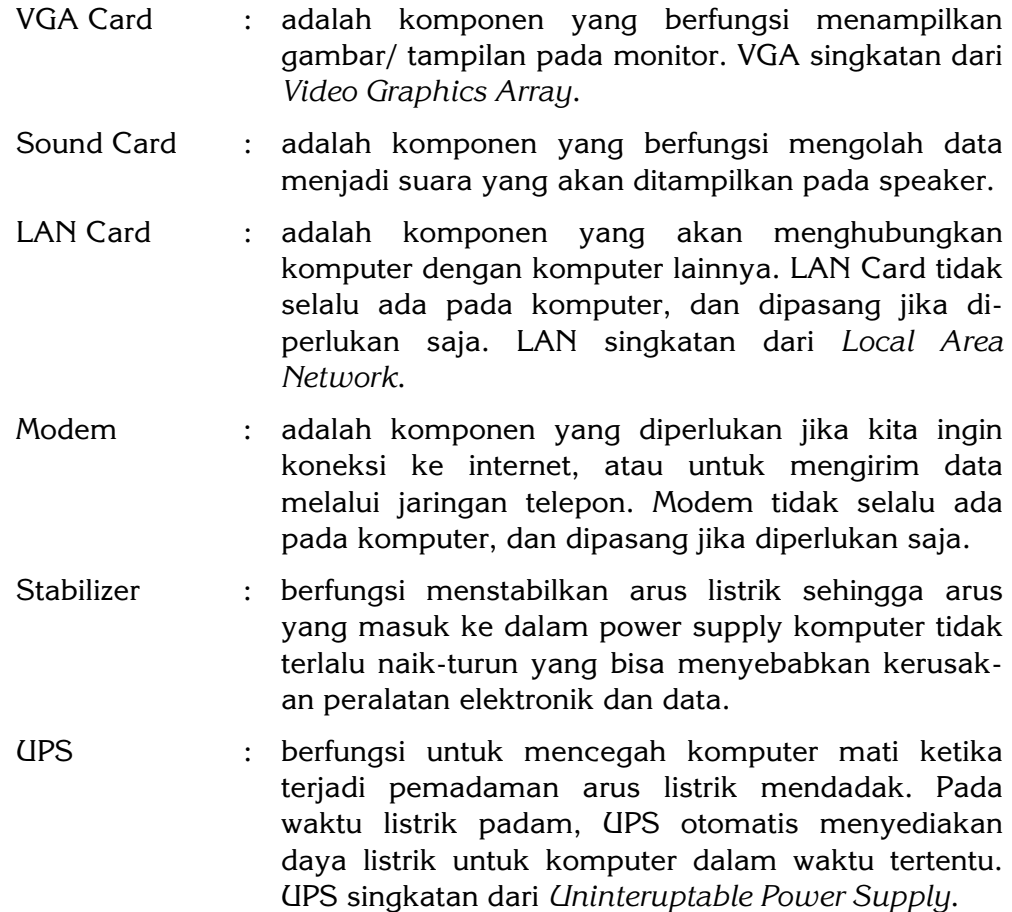

#### **Port-Port Komputer**

Selain komponen-komponen, perlu juga diketahui bahwa pada bagian belakang komputer (umumnya) tersedia port-port di mana kita memasang atau menyambungkan kabel peralatan lainnya.

Port-port yang umum tersedia adalah:

- Port untuk memasang keyboard dan mouse (dari mainboard),
- **Port untuk memasang kabel monitor (dari VGA Card),**
- Port paralel (LPT), biasanya untuk memasang kabel printer,
- Port serial (COM), biasanya untuk memasang perangkat komunikasi,
- **Port modem, tempat memasang kabel telepon,**
- **Port LAN, tempat memasang kabel jaringan,**
- Port USB, jenis port terbaru yang bisa digunakan untuk bermacammacam keperluan, seperti untuk kabel printer, kabel kamera digital, dan lain-lain,
- Jack (colokan) untuk speaker, microphone, dan sebagainya.

#### **Media Penyimpanan (Storage)**

Komponen perangkat keras berupa disket, harddisk, CD/DVD disebut juga sebagai media penyimpanan (*storage*). Disebut media karena berfungsi sebagai wadah atau tempat penampungan. Kita bisa menyimpan data pada media disket, harddisk, dan CD/DVD tanpa takut kehilangan akibat tidak adanya arus listrik.

Media penyimpanan bisa berfungsi ganda, yaitu sebagai peranti masukan (menyediakan data untuk diolah oleh processor) dan sekaligus sebagai peranti keluaran (menyimpan data/informasi yang sudah diolah).

## **Perangkat Lunak**

Perangkat lunak (*software*) adalah program-program yang telah dipasang (*install*) pada komputer dan berfungsi mengendalikan kerja komputer. Tanpa perangkat lunak, sebenarnya komputer hanyalah sebuah mesin yang tidak bisa apa-apa.

Perangkat lunak umumnya digolongkan ke dalam tujuh kategori besar, dan di bawah kategori ini ada juga pengelompokan menurut jenisjenisnya. Jenis perangkat lunak selalu berkembang sesuai dengan perkembangan kebutuhan manusia dalam menggunakan komputer. Semakin banyak ragam program komputer yang dibuat, semakin banyak pula kemampuan yang bisa dilakukan oleh komputer.

Penggolongan perangkat lunak menurut kategorinya adalah:

- Sistem Operasi (*Operating System*)
- Bahasa Pemrograman (*Programming Language*)
- Program Aplikasi (*Application Program*)
- Program Paket (*Package Program*)
- Utilitas (*Utility*)
- Permainan (*Games*)
- Multimedia

Sebenarnya, kategori ke-2 sampai 7 bisa digolongkan sebagai *aplikasi* karena program-program tersebut berjalan di atas *sistem operasi*. Dengan kata lain, sistem operasi harus dipasang dan dijalankan lebih dulu pada komputer sebelum bisa menjalankan program aplikasi.

### **Sistem Operasi**

Sistem operasi adalah program utama yang langsung berinteraksi dengan bahasa yang dikenal oleh mesin komputer (bahasa mesin). Pemakaian processor, memory, harddisk dan sebagainya diatur oleh sistem operasi.

Jenis-jenis sistem operasi yang sangat terkenal antara lain:

- DOS (*Disk Operating System*)
- Windows
- Linux

Umumnya sistem operasi yang disebutkan di atas bisa kita pasang pada komputer yang biasa kita kenal (komputer *desktop* dan *laptop*). Untuk komputer jenis lain digunakan sistem operasi yang lain pula.

Ragam sistem operasi juga ditentukan oleh perusahaan pembuatnya serta versi keluarnya. Untuk sistem operasi DOS kita mengenal PC-DOS (dari IBM), MS-DOS (dari Microsoft) dan sebagainya. Untuk Windows (dibuat oleh Microsoft) kita mengenal Windows 98, Windows NT, Windows 2000, Windows XP, Windows ME, Windows 2003 dan sebagainya. Untuk Linux kita mengenal distro (*distribution*) SuSe, Mandrake, RedHat dan sebagainya.

Ada pula sistem operasi yang umumnya dipasang pada komputer merk tertentu saja, seperti Macintosh. Sistem operasi ini dipasang pada komputer merk Apple (pembuat sistem operasi dan pembuat komputernya sama). Sistem operasi ini biasanya dipakai untuk pekerjaanpekerjaan desain grafis, seperti pada setting percetakan.

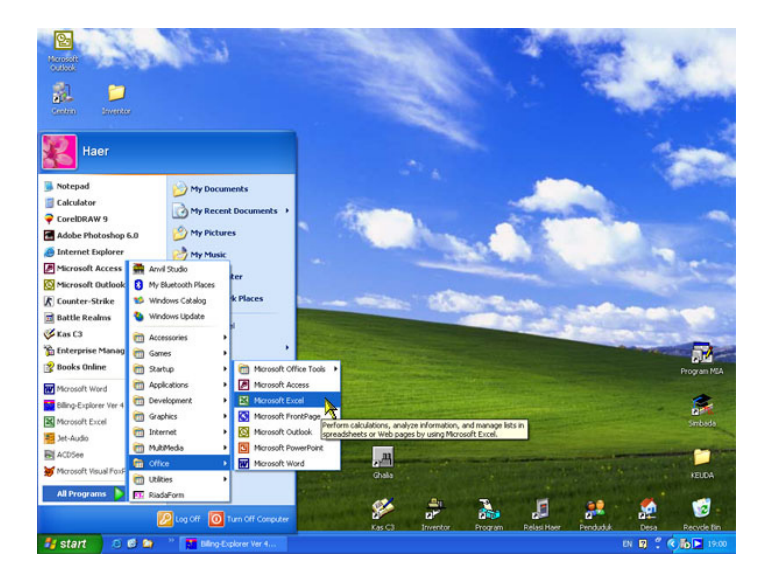

*Gambar 1-2. Tampilan sistem operasi Windows* 

#### **Bahasa Pemrograman**

Bahasa pemrograman adalah bahasa yang dipakai untuk membuat program komputer. Dengan bahasa pemrograman kita bisa menyusun perintah-perintah yang harus dijalankan oleh komputer sehingga menghasilkan informasi atau melakukan pekerjaan sesuai keinginan kita.

Bahasa pemrograman yang umumnya kita kenal sekarang adalah bahasa tingkat tinggi, di mana kata-kata perintahnya sudah menggunakan bahasa manusia (Bahasa Inggris).

Di dalam pembuatan program, saat ini kita tidak lagi hanya menyusun perintah-perintah dalam teks, tetapi juga dibantu dengan alat desain visual yang otomatis akan membuatkan perintah program. Gabungan dari bahasa pemrograman dan alat desain visual tersebut dikenal dengan istilah *development tools* (alat pengembangan).

Macam-macam development tools yang terkenal antara lain:

- Visual Basic
- Visual FoxPro
- Delphi

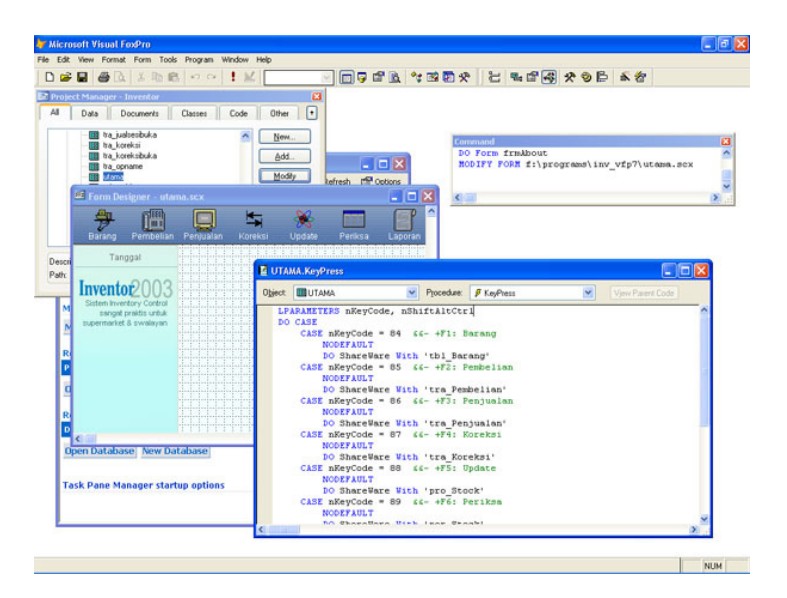

*Gambar 1-3. Membuat program dengan Visual FoxPro* 

## **Program Aplikasi**

Program aplikasi adalah program yang dibuat untuk tujuan tertentu, misalnya untuk penjualan di supermarket, untuk mengelola data pasien di rumah sakit, untuk mencetak kuitansi dan sebagainya.

Program aplikasi sangat banyak ragamnya karena disesuaikan dengan kebutuhan masing-masing pembuat atau pemesannya.

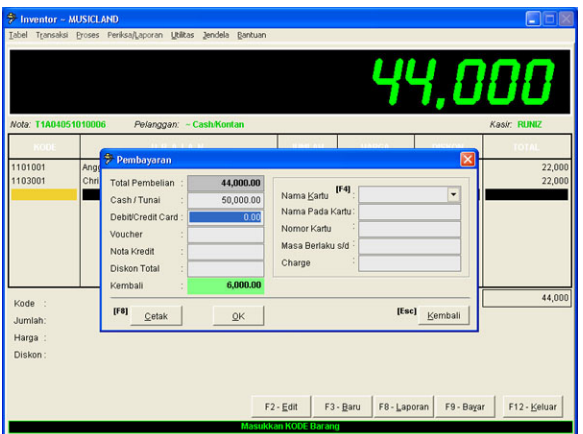

*Gambar 1-4. Tampilan sebuah program aplikasi untuk toko swalayan* 

### **Program Paket**

Program paket adalah gabungan dari beberapa program aplikasi yang dipaket menjadi satu kesatuan untuk menangani suatu bidang pekerjaan yang saling berkaitan. Contoh program paket yang terkenal adalah Microsoft Office, di mana di dalamnya terdapat program untuk mengolah kata (Word), program untuk perhitungan dan tabulasi (Excel), program untuk presentasi (PowerPoint) dan sebagainya. Microsoft Office dibuat untuk memenuhi kebutuhan perkantoran pada umumnya.

Ditinjau dari bidang pekerjaan yang ditangani, program paket bisa dibedakan antara lain menjadi:

- Aplikasi Perkantoran, seperti: Microsoft Office dan StarOffice
- Aplikasi Database, seperti: Oracle dan SQL Server
- Aplikasi Graphics, seperti: PhotoShop dan CorelDraw!

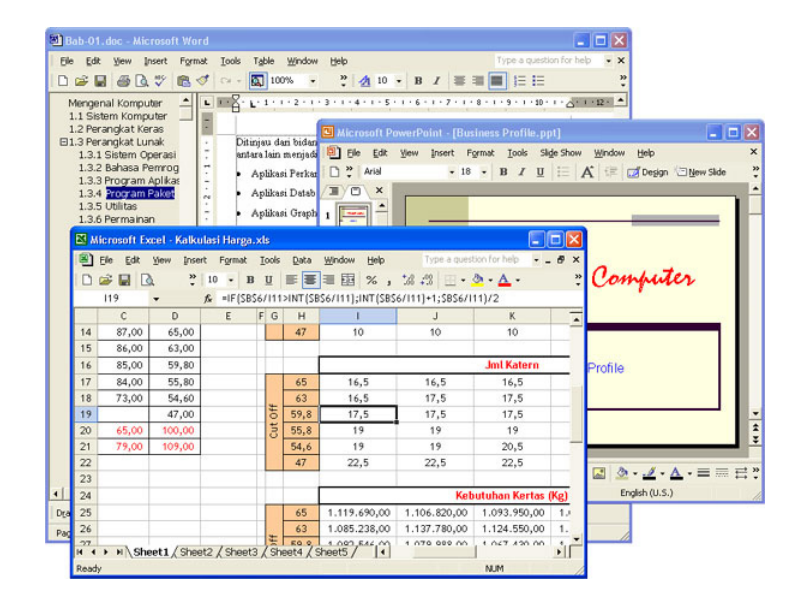

*Gambar 1-5. Program-program yang tersedia pada Microsoft Office* 

#### **Utilitas**

Utilitas adalah program-program bantu yang bertujuan untuk mengatur konfigurasi komputer, menjaga komputer dari serangan virus dan hacker, menyelamatkan data dan sebagainya. Program jenis ini umumnya tidak banyak melibatkan pemakai dalam penggunaannya, tetapi bekerja sendiri sesuai dengan perintah atau fungsinya.

Contoh program utilitas yang terkenal yaitu: Windows Explorer, Anti-Virus, Backup, Disk Defragmenter dan lain-lain.

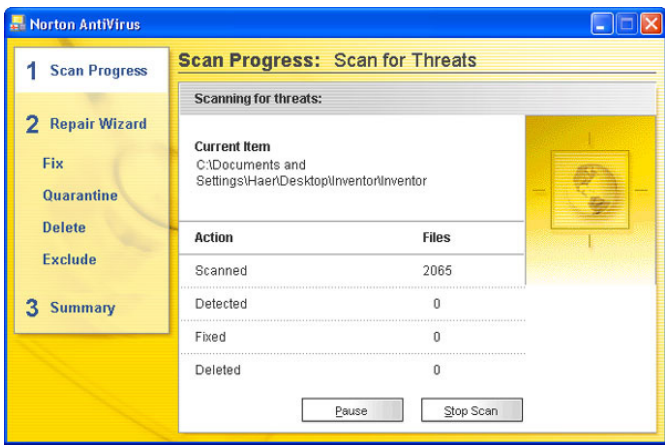

*Gambar 1-6. Program anti virus sedang mendeteksi virus komputer* 

#### **Permainan**

Permainan adalah program-program yang dibuat untuk menampilkan permainan interaktif pada layar komputer. Jenis program ini sangat banyak ragamnya, bahkan sampai setara dengan simulasi dunia nyata. Saat ini telah banyak dibuat program permainan yang dapat dimainkan secara bersama-sama oleh banyak orang melalui jaringan komputer lokal maupun internet.

Contoh program permainan yang umumnya kita kenal antara lain:

- Solitaire (tersedia pada Accessories Windows)
- Counter Strike (umumnya dimainkan di game-game center)
- Kurusetra (terkenal sebagai game internet asli buatan anak Indonesia)

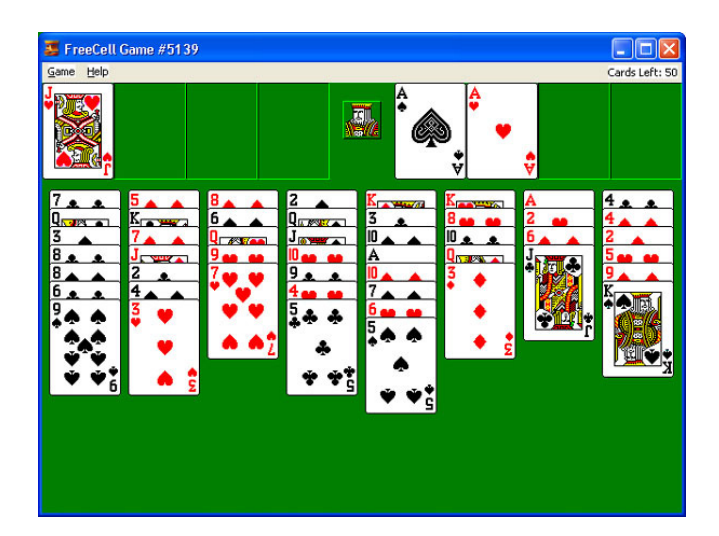

*Gambar 1-7. Tampilan program permaian FreeCell* 

## **Multimedia**

Program multimedia meliputi program-program untuk memainkan musik/lagu, memutar film/video, menangkap siaran radio/televisi dan sebagainya. Program jenis ini berupaya memanfaatkan komputer untuk menggantikan perangkat-perangkat elektronika lainnya, atau mengendalikan pemakaian peralatan lain tersebut sehingga lebih berdaya guna.

Contoh program multimedia yang biasa kita kenal antara lain:

- WinAmp (umumnya digunakan untuk memainkan lagu MP3)
- Jet-Audio (bisa memainkan berbagai format lagu serta memutar video)
- RealPlayer (bisa menangkap siaran radio dan TV dari internet).

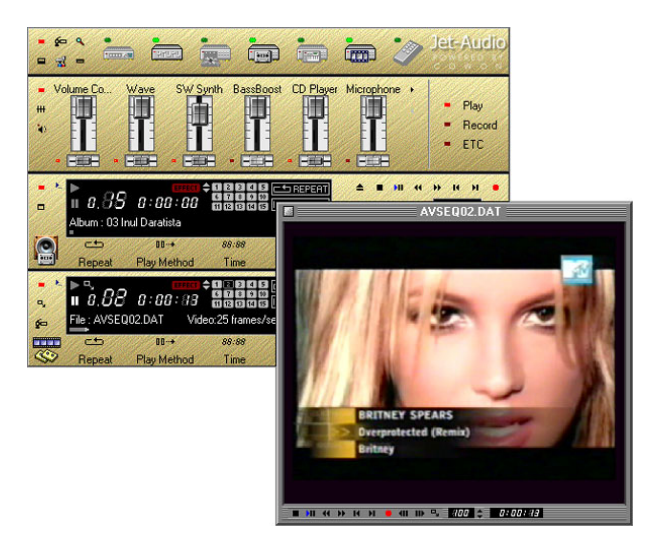

*Gambar 1-8. Tampilan program Jet-Audio* 

## **Manusia**

Manusia adalah unsur yang paling menentukan di dalam sistem komputer, karena manusia mempunyai otak (*brain*) yang dinamis dan bisa membuat kebijaksanaan. Manusia bisa mempertimbangkan banyak elemen sekaligus dalam membuat keputusan, termasuk menggunakan intuisi. Hal inilah yang tidak dimiliki oleh perangkat keras maupun perangkat lunak komputer.

Sebagai pemakai komputer, manusia digolongkan dalam tiga kategori, yaitu:

- **System Analyst**, yaitu orang yang menganalisa kebutuhan dan menentukan bagaimana sistem komputer bisa memenuhi kebutuhan tersebut;
- **Programmer**, yaitu orang yang menyusun perintah-perintah dalam bahasa pemrograman sehingga komputer bisa melakukan tugas untuk memenuhi kebutuhan yang diharapkan;
- **Operator**, yaitu pemakai atau orang yang menjalankan program yang telah dibuat oleh programmer. Pemakai komputer yang kita kenal umumnya tergolong kategori ini karena tidak menyusun sendiri programnya tetapi langsung menggunakan. Istilah lain untuk pemakai adalah *user* (pemakai).

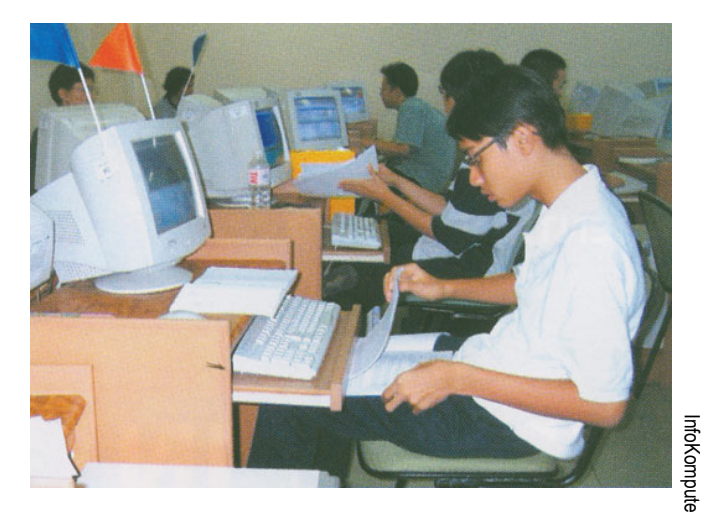

*Gambar 1-9. Pemakai komputer* 

## **Jaringan Komputer dan Internet**

Pada umumnya, komputer yang kita gunakan atau yang sering kita lihat di rumah-rumah adalah komputer yang berdiri sendiri, artinya tidak berhubungan dengan komputer lainnya. Komputer yang berdiri sendiri ini disebut komputer *stand-alone*.

Sebenarnya komputer-komputer bisa saling berhubungan antara satu dengan yang lain. Komputer-komputer yang saling berhubungan disebut jaringan komputer (*network*). Jaringan ini bisa meliputi area yang kecil, misalnya untuk satu kantor saja, yang disebut *local area network* (LAN). Ada juga jaringan komputer yang luas, misalnya meliputi satu kampus atau satu daerah, yang disebut *wide area network* (WAN). **Example 19 Alternatives Computer Computer**<br> **San Komputer dan Internet**<br>
Pada umumnya, komputer yang kita gunakan atau yang sid<br>
di rumah-rumah adalah komputer yang berdiri sendiri<br>
berhubungan dengan komputer lainnya. Ko

Kegunaan jaringan komputer antara lain:

- Bisa saling bertukar data atau informasi secara langsung,
- Bisa memanfaatkan peralatan yang dipasang pada komputer lain,
- Bisa mengerjakan suatu pekerjaan secara bersama-sama.

Jaringan komputer yang meliputi seluruh dunia yang sangat terkenal adalah *internet*. Melalui internet orang di seluruh dunia bisa saling berhubungan, saling bertukar data/informasi, bermain bersama dan seJika komputer kita ingin dihubungkan dengan komputer yang lain, kita harus memasang perangkat jaringan, misalnya memasang LAN Card dan menghubungkan komputer tersebut dengan kabel jaringan. Jika komputer kita ingin dihubungkan dengan internet, kita bisa memasang *modem* dan berlangganan koneksi internet pada perusahaan penyedia jasa internet (*Internet Service Provider*/ISP).

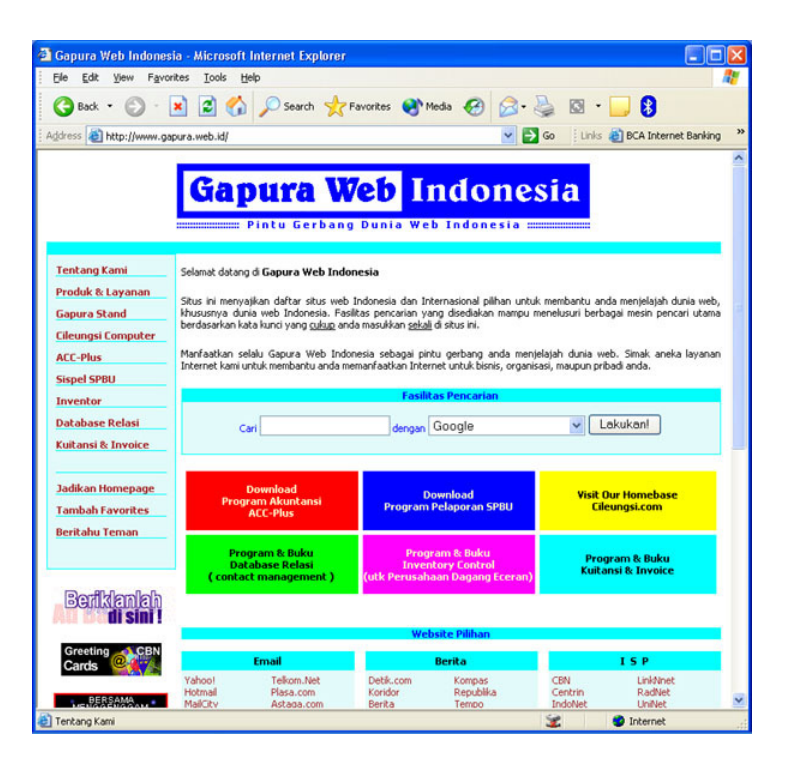

*Gambar 1-10. Tampilan sebuah situs web di internet*